## [2016-New Free D[ownload Of GreatExam 70-41](http://www.pass4surevip.com/?p=340)3 Real Exam Questions (61-80)

GreatExam guarantees your Microsoft 70-413 exam 100% success with our unique official 70-413 exam questions resources! GreatExam's 70-413 braindumps are developed by experiences IT Certifications Professionals working in today's prospering companies and data centers! GreatExam 70-413 exam dumps are checked by our experts team every day to ensure you have the latest updated exam dumps! QUESTION 61You have a computer configured and need to take an image of it to use as the reference image for deployments. What type of boot image do you need to create to obtain the image? A. Preinstallation imageB. Capture imageC. Discover imageD. Virtualization image Answer: B QUESTION 62You have configured a deployment and began the deployment to a client computer and want the client computer to boot from the hard drive after installation.Which command creates this configuration? A. wdsutil /set-client /bootdevice:hdB. sysprep /client-boot-reset:yesC. wdsutil /set-server /resetbootprogram:yesD. sysprep /set-client /primaryboot:hd Answer: C QUESTION 63You need to edit an image to change its configuration. The first step is to mount the image. What tool would you use? A. Deployment Image Servicing and Management (DISM)B. Windows Deployment Services (WDS)C. Windows Image AdministrationD. Advanced Image Kit (AIK) Answer: A QUESTION 64When WDS and DHCP operate on the same server, which DHCP option needs to be configured for WDS? A. Option 31B. Option 60C. Boot Option 4D. WDS Server Option Answer: B QUESTION 65Two modes of operation are available when deploying WDS. Which of the following are not included in those modes? (Choose two.) A. DeploymentB. Image ResponseC. TransportD. Capture Answer: BDExplanation:Deployment and Transport are included as WDS modes, question asks which are not. QUESTION 66Your network contains an Active Directory forest named contoso.com. You plan to deploy 200 new physical servers during the next 12 months by using Windows Deployment Services (WDS). You identify four server builds for the 200 servers as shown in the following table.You need to recommend the minimum number of images that must be created for the planned deployment.How many images should you recommend?

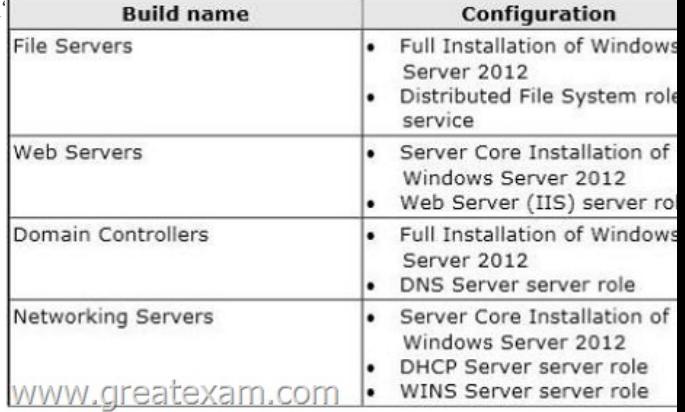

A. 1B. 2C. 3D. 4 Answer: AExplanation:http://technet.microsoft.com/en-us/library/hh831764.aspx QUESTION 67Your network contains three servers named Server1, Server2, and Server3 that run Win[dows Server 2012. Server3 is connected to a disk](http://examgod.com/geimages/440cbd0967d5_8940/661.jpg) storage array. You need to ensure that Server1 can store files on the storage array. The solution must ensure that Server1 can access the storage as a local disk. What should you configure on each server? To answer, drag the appropriate configuration to the correct location in the answer area. Each configuration [may be used once, more than once, or not at all. Additionall](http://technet.microsoft.com/en-us/library/hh831764.aspx)y, you may need to drag

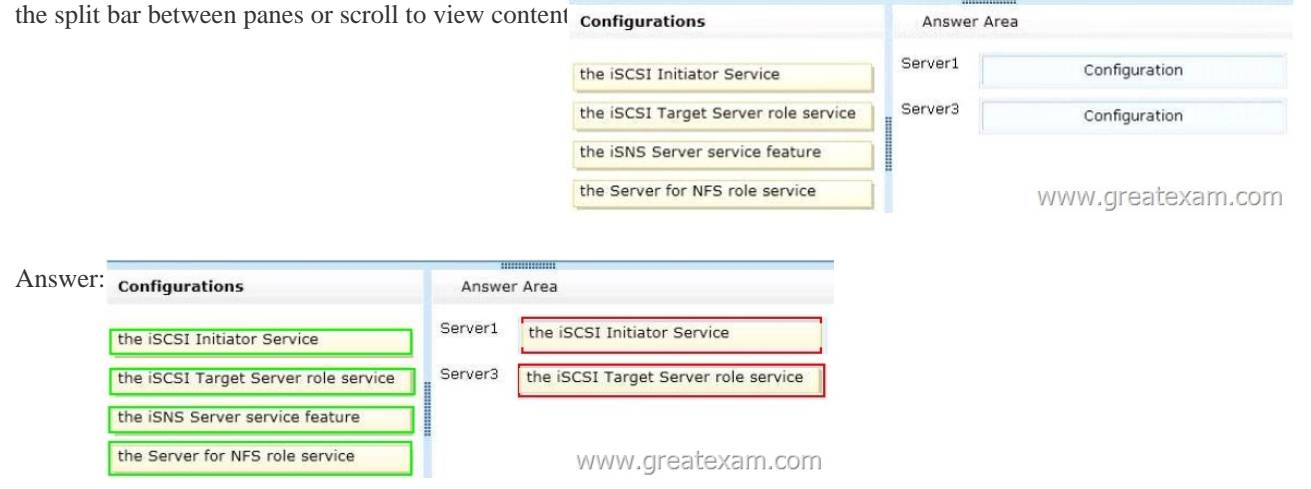

 QUESTION 68Your company [has a main office and four branch offices. The m](http://www.pass4surevip.com/?p=340)ain office is located in London. The network contains an Active Directory domain named contoso.com. Each office contains one domain controller that runs Windows Server 2012. The Active Directory site topology is configured as shown in the exhibit. (Click the Exhibit button.)You discover that when a domain controller in a branch office is offline for maintenance, users in that branch office are authenticated by using the domain controllers in any of the sites. You need to recommend changes to Active Directory to ensure that when a domain controller in a branch office is offline, the users in that branch office are authenticated by the domain controllers in London. What should you include in the recommendation

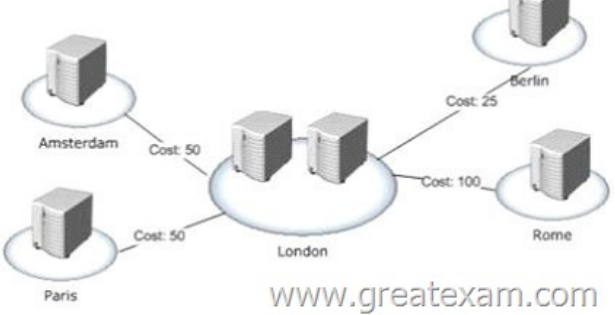

 A. Modify the site link costs.B. Modify the DC Locator DNS Records settings.C. Disable site link bridging.D. Modify the service location (SRV) records [in DNS. Answer: BExplanation:After having read several](http://examgod.com/geimages/440cbd0967d5_8940/681.jpg) articles on the subject, I would say the correct answer for this question would be modifying the DC locator DNS record. Though I have never used it in any environment I worked in. But I am not sure. If anyone can clarify this one, mail me at badmuts13(a)gmail.com QUESTION 69Your network contains an Active Directory domain named contoso.com. The physical topology of the network is configured as shown in the exhibit. (Click the Exhibit button.) Each office contains 500 employees. You plan to deploy several domain controllers to each office. You need to recommend a site topology for the planned deployment. What should you include in the recommendation? More than one answer choice may achieve the goal. Select the BEST answer.

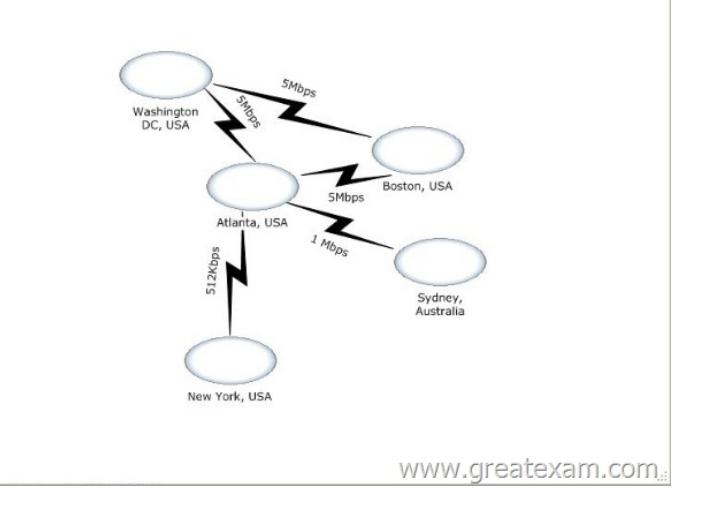

 A. Five sites and three site linksB. Five sites and one site linkC. [Three sites and three site linksD. One site Answer: A](http://examgod.com/geimages/440cbd0967d5_8940/691.png) Explanation: http://technet.microsoft.com/en-us/library/cc960573.aspxCreate a site for each LAN, or set of LANs, that are connected by a high speed backbone, and assign the site a name. Connectivity within the site must be reliable and always available. This would mean 5 sites Site links are transitive, so if site A is connected to site B, and site B is connected to site C, then the KCC assumes that domain controllers in site A can communicate with domain controllers in site C. You only need to create a site link between site [A and site C if there is in fact a distinct network connectio](http://technet.microsoft.com/en-us/library/cc960573.aspx)n between those two sites. This would mean 3 site links. So answer is "Five sites and three site links" QUESTION 70Your company has a main office and a branch office. The main office contains 2,000 users. The branch office contains 800 users. Each office contains three IP subnets. The company plans to deploy an Active Directory forest.You need to recommend an Active Directory infrastructure to meet the following requirements:- Ensure that the users are authenticated by using a domain controller in their respective office. - Minimize the amount of Active Directory

 $\mathbf{x}$ 

replication traffic between the [offices.Which Active Directory infrastructure sh](http://www.pass4surevip.com/?p=340)ould you recommend? More than one answer choice may achieve the goal. Select the BEST answer. A. Two domains and one siteB. Two domains and two sitesC. One domain and two sitesD. One domain and six sites Answer: BExplanation:To minimize the amount of replication traffic, create 2 domains. Each domain contain one site.http://technet.microsoft.com/en-us/library/bb742457.aspx QUESTION 71Your network contains an Active Directory domain named contoso.com. The Active Directory site topology is configured as shown in the exhibit. (Click the Exhibit button.)DC1 and DC2 run Windows Server 2003 R2. All FSMO roles are located on DC2. You plan to deploy a read-only domain controller (RODC) to Si[te3. You need to recommend changes to the network to su](http://technet.microsoft.com/en-us/library/bb742457.aspx)pport the planned RODC implementation.What should you recommend? More than one answer choice may achieve the goal. Select the BEST answer.

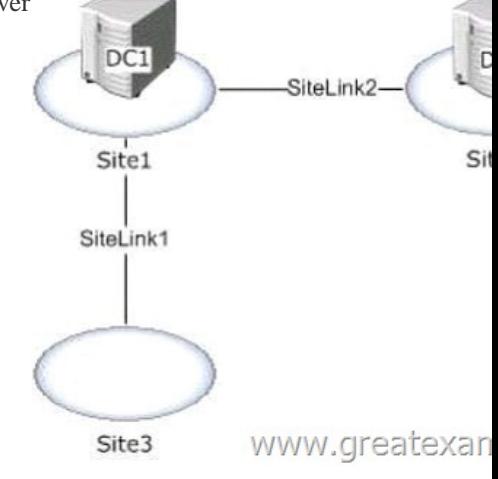

 A. To Site1, add an RODC that runs Windows Server 2012.B. Replace DC2 with a domain contr[oller that runs Windows Server](http://examgod.com/geimages/440cbd0967d5_8940/711.jpg) 2012.C. To Site2, add an RODC that runs Windows Server 2012.D. Replace DC1 with a domain controller that runs Windows Server 2012. Answer: DExplanation: http://technet.microsoft.com/en-us/library/cc772065%28v=ws.10%29.aspxEach RODC requires a writable domain controller running Windows Server 2008 for the same domain from which the RODC can directly replicate.Typically, this requires that a writable domain controller running Windows Server 2008 be placed in the nearest site in the topology. QUESTION 72Your netwo[rk contains a Hyper-V host named Host1 that runs Windows Server 2012. H](http://technet.microsoft.com/en-us/library/cc772065%28v=ws.10%29.aspx)ost1 contains a virtual machine named DC1. DC1 is a domain controller that runs Windows Server 2012. You plan to clone DC1. You need to recommend which steps are required to prepare DC1 to be cloned. What should you include in the recommendation? (Each correct answer presents part of the solution. Choose all that apply.) A. Run sysprep.exe /oobe.B. Run New-VirtualDiskClone.C. Create a file named Dccloneconfig.xml.D. Add DC1 to the Cloneable Domain Controllers group.E. Run dcpromo.exe /adv. Answer: CDExplanation:

http://blogs.technet.com/b/askpfeplat/archive/2012/10/01/virtual-domain-controller-cloningin-in-windowsserver-2012.aspx

DCCloneConfig.xml is an XML configuration file that contains all of the settings the cloned DC will take when it boots. This includes network settings, DNS, WINS, AD site name, new DC name and more. This file can be generated in a few different ways. There's a new group in town. It's called Cloneable Domain Controllers and you can find it in the Users container. Membership in this [group dictates whether a DC can or cannot be cloned. This group has some permissions set on the domain head that should](http://blogs.technet.com/b/askpfeplat/archive/2012/10/01/virtual-domain-controller-cloningin-in-windowsserver-2012.aspx) not be removed. Removing these permissions will cause cloning to fail. Also, as a best practice, DCs shouldn't be added to the group until you plan to clone and DCs should be removed from the group once cloning is complete. Cloned DCs will also end up in the Cloneable Domain Controllers group. Make sure to remove those as well QUESTION 73Your network contains an Active Directory domain named contoso.com. Your company plans to open a branch office. The branch office will have 10 client computers that run Windows 8 and at least one server that runs Windows Server 2012. The server will host BranchCache files and manage print queues for the network print devices in the branch office.You need to recommend a solution to ensure that the users in the branch office can print if the branch office server fails. What should you recommend? More than one answer choice may achieve the goal. Select the BEST answer. A. Printer poolingB. Branch Office Direct PrintingC. A standby print serverD. A print server clusterE. A secure Web Services on Devices (WSD) printer Answer: BExplanation: http://technet.microsoft.com/en-us/library/jj134156.aspx Branch Office Direct Printing can reduce Wide Area Network (WAN) usage by printing directly to a print device instead of a server print queue. This feature can be enabled or disabled on a per printer basis and is transparent to the user.This feature requires a print server running Windows Server 2012 and clients running Windows 8. It [is enabled by an administrator using the Print Manageme](http://technet.microsoft.com/en-us/library/jj134156.aspx)nt Console or Windows PowerShell on the server. QUESTION 74Your company has a main office that contains several servers and

several users. The main office [contains a file server named Server1 that runs W](http://www.pass4surevip.com/?p=340)indows Server 2012. The users access a large report file that is created on Server1 each day. The company plans to open a new branch office. The branch office will contain only client computers. You need to implement a solution to reduce the amount of bandwidth used by the client computers in the branch office to download the report each day. What should you do? More than one answer choice may achieve the goal. Select the BEST answer. A.

 Install the BranchCache for network files role service on Server1. Configure the client computers to use BranchCache in hosted cache mode.B. Configure the offline settings of the shared folder that contains the report.C. Install the BranchCache for network files role service on Server1. Configure the client computers to use Branchcache in distributed mode.D. Enable the Background Intelligent Transfer Service (BITS) feature on Server1 and on each client computer in the branch office. Move the report to a web folder. Answer: CExplanation: http://technet.microsoft.com/library/ee649232(WS.10).aspxDistributed cache mode. In this mode, branch office client computers download content from the content servers in the main office and then cache the content for other computers in the same branch office.Distributed cache mode does not require a server computer in the branch office. QUESTION 75 Your company has a main offi[ce and a branch office.The network contains an Active Direc](http://technet.microsoft.com/library/ee649232(WS.10).aspx)tory domain named contoso.com. The domain contains three domain controllers. The domain controllers are configured as shown in the following table.

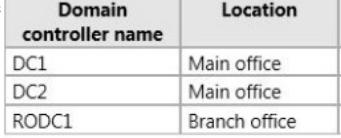

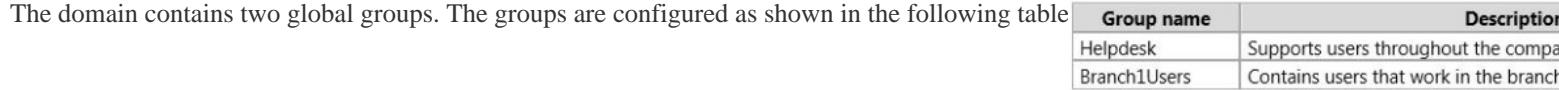

You need to ensure that the RODC is configured to meet the following requirements:- Cache passwords for all of the members of Branch1Users.- Prevent the caching of passwords for the members of Helpdesk.What should you d[o? A. Modify the membership](http://examgod.com/geimages/440cbd0967d5_8940/752.png) of the Denied RODC Password Replication group.B. Install the BranchCache feature on RODC1.C. Modify the delegation settings of RODC1.D. Create a Password Settings object (PSO) for the Helpdesk group. Answer: A QUESTION 76Your network contains an Active Directory domain named contoso.com. You deploy several servers that have the Remote Desktop Session Host role service installed. You have two organizational units (OUs).The OUs are configured as shown in the following table.GPO1 contains the Folder Redirection settings for all of the users. You need to recommend a solution to prevent the sales users' folders from being redirected when the users log on to a Remote Desktop session. What should you include in the recommendation<sup>1</sup> OU name

Gro GPO1 OU<sub>2</sub> GPO<sub>2</sub> www.greatexam.cor

 A. From GPO2, set the loopback processing mode.B. Apply a WMI filter to GP02.C. Configure security filtering for [GPO1.D.](http://examgod.com/geimages/440cbd0967d5_8940/761.png) From GPO1, set the loopback processing mode. Answer: AExplanation:Group Policy applies to the user or computer in a manner that depends on where both the user and the computer objects are located in Active Directory. However, in some cases, users may need policy applied to them based on the location of the computer object alone. You can use the Group Policy loopback feature to apply Group Policy Objects (GPOs) that depend only on which computer the user logs on to.

https://support.microsoft.com/en-us/kb/231287 QUESTION 77Your network contains an Active Directory domain named contoso.com. The functional level of the domain and the forest is Windows Server 2008 R2. All domain controllers run Windows Server 2008 R2. You plan to deploy a new line-of-business application named App1 that uses claims-based authentication. You need to recommend changes to the network to ensure that Active Directory can provide claims for App1. What should you include in the [recommendation? \(Each correct answer present](https://support.microsoft.com/en-us/kb/231287)s part of the solution. Choose all that apply.) A. Deploy Active Directory Lightweight Directory Services (AD LDS).B. From the Default Domain Controllers Policy, enable the Support for Dynamic Access Controland Kerberos armoring setting.C. From the properties of the computer accounts of the domain controllers, enable Kerberos constrained delegation.D. Raise the domain functional level to Windows Server 2012.E. Add domain controllers that run Windows Server 2012. Answer: BEExplanation:E: You must perform several steps to enable claims in Server 2012 AD. First, you must upgrade the forest schema to Server 2012. You can do so manually through Adprep, but Microsoft strongly recommends that you add the AD DS role to a new Server 2012 server or upgrade an existing DC to Server 2012.B: Once AD can support claims, you must enable them through Group Policy:From the Start screen on a system with AD admin rights, open Group Policy Management and select the Domain Controllers Organizational Unit (OU) in the domain in which you wish to enable claims.

Right-click the Default Domai[n Controllers Policy and select Edit. In the Edito](http://www.pass4surevip.com/?p=340)r window, drill down to Computer Configuration, Policies, Administrative Templates, System, and KDC (Key Distribution Center). Open KDC support for claims, compound authentication, and Kerberos armoring. Select the Enabled radio button. Supported will appear under Claims, compound authentication for Dynamic Access Control and Kerberos armoring options

http://windowsitpro.com/windows-server-2012/enable-claims-support-windows-server-2012-active-directory QUESTION 78Your company has two divisions named Division1 and Division2. The network contains an Active Directory domain named contoso.com. The domain contains two child domains named division1.contoso.com and division2.contoso.com. The company sells division1 to another company. You need to prevent administrators in contoso.com and division2.contoso.com from gaining administrative access [to the resources in division1.contoso.com.What should you recommend? A. Create a new tree in the forest n](http://windowsitpro.com/windows-server-2012/enable-claims-support-windows-server-2012-active-directory)amed contoso.secure. Migrate the resources and the accounts in division1.contoso.com to contoso.secure.B. On the domain controller accounts in division1.contoso.com, deny the Enterprise Admins group the Allowed to Authenticate permission.C. Create a new forest and migrate the resources and the accounts in division1.contoso.com to the new forest.D. In division1.contoso.com, remove the Enterprise Admins group from the Domain Admins group and remove the Enterprise Admins group from the access control list (ACL) on the division1.contoso.com domain object. Answer: C QUESTION 79Your network contains an Active Directory domain named contoso.com. The domain contains three Active Directory sites. The Active Directory sites are configured as shown in the

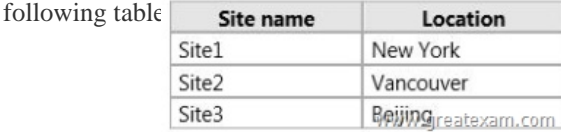

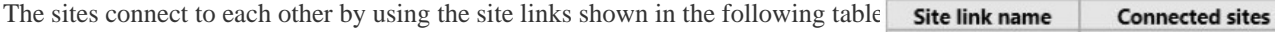

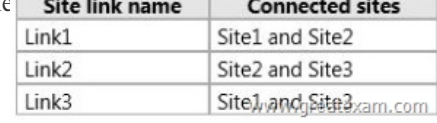

You need to design the Active Directory site topology to meet the following requi[rements:- Ensure that all replication traff](http://examgod.com/geimages/440cbd0967d5_8940/792.png)ic between Site2 and Site3 replicates through Site1 if a domain controller in Site1 is available.- Ensure that the domain controllers between Site2 and Site3 can replicate if all of the domain controllers in Site1 are unavailable.What should you do? A. Delete Link1.B. Delete Link2.C. Delete Link3.D. Disable site link bridging.E. Create one site link bridge.F. Modify the cost of Link2.G. Create one SMTP site link between Site2 and Site3.H. Create one SMTP site link between Site1 and Site3. Create one SMTP site link between Site1 and Site2. Answer: FExplanation:The cost setting on a site link object determines the likelihood that replication occurs over a particular route between two site. Replication routes with the lowest cumulative cost are preferred. https://technet.microsoft.com/en-us/library/cc794882(v=ws.10).aspx QUESTION 80Your network contains an Active Directory forest. The forest contains two Active Directory domains named contoso.com and child.contoso.com. The forest functional level is Windows Server 2003. The functional level of both domains is Windows Server 2008. The forest contains three domain controllers. [The domain controllers are configured as shown in the following tabl](https://technet.microsoft.com/en-us/library/cc794882(v=ws.10).aspx)e.

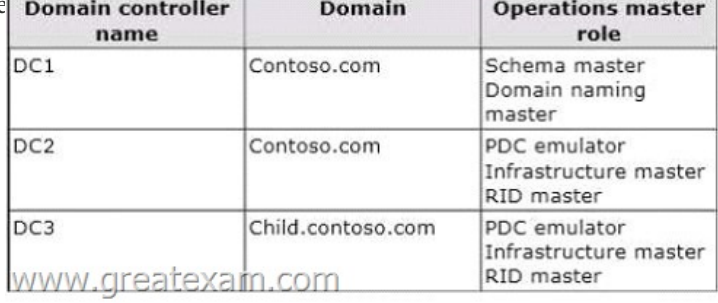

DC1 and DC2 have the DNS Server server role installed and are authoritative for both contoso.com and child.contoso.com. The child.contoso.com domain contains a server named serverl.child.cont[oso.com that runs Windows Server 2012. You plan to deploy](http://examgod.com/geimages/440cbd0967d5_8940/801.jpg) server1.child.contoso.com as a read-only domain controller (RODC). You run the adprep.exe /rodcprep command on DC3 and receive the following error message. "Adprep fould not contact a replica for partition DC=DomainDnsZones, DC=Contoso, DC=Com skipping to next partition.

Adprep could not contact a replica for partition DC=ForestDnsZones,DC=Contoso,DC=com<br>Adprep encountered an LDAP error. Error code: 0x0. Server extended error code: 0x0, Server error message: (null).

Adprep failed the operation on partition DC=ForestDnsZones, DC=Contoso, DC=com Skipping to next partition.

Adprep completed with errors. Not all partitions are updated."

www.greatexam.com

You need to identify what prev[ents you from successfully running Adprep /rod](http://www.pass4surevip.com/?p=340)cprep on DC3.What should you identify? A. The domain functional level of child.contoso.com is set to the wrong level.B. DC3 cannot connect to the infrastructure master on DC2. C. DC3 cannot connect to the domain naming master on DC1.D. The forest functional level is set to the wrong level. Answer: B Explanation:Adprep could not contact a replica... This problem occurs when the Adprep /rodcprep command tries to contact the infrastructure master for each application partition in the forest.https://support.microsoft.com/en-us/kb/949257 By utilizing GreatExam high quality Microsoft 70-413 exam dumps products, you can surely pass 70-413 certification exam 100%! GreatExam also offers 100% money back guarantee to individuals in case they fail to pass Microsoft 70-413 in one attempt. http://www.greatexam.com/70-413-exam-questions.html